# Eclipse Theia The next gen Tool Platform for SDV

Jonas Helming & Philip Langer

**EclipseSource** 

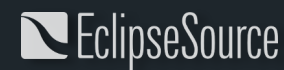

Dres. Jonas Helming & Philip Langer| Eclipse Theia | © 2023 EclipseSource | [https://eclipsesource.com](https://eclipsesource.com/munich)

Why use a common tool platform for SDV?

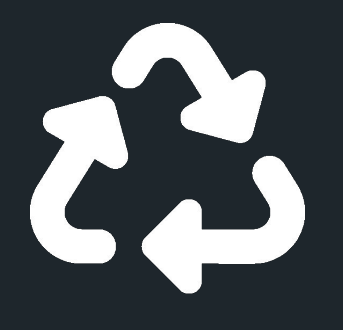

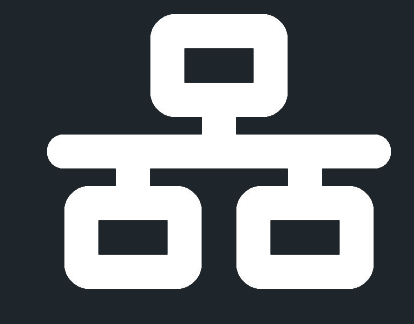

Reuse

Integration

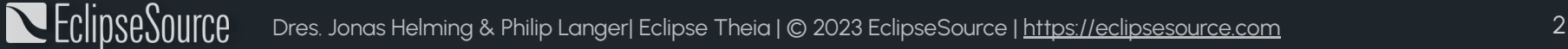

#### What is Eclipse Theia?

- Next gen Eclipse platform for building web-based tools and IDEs running on the desktop or in the cloud
	- A flexible workbench frame
	- Common tool features to be reused
	- A modular extension mechanism

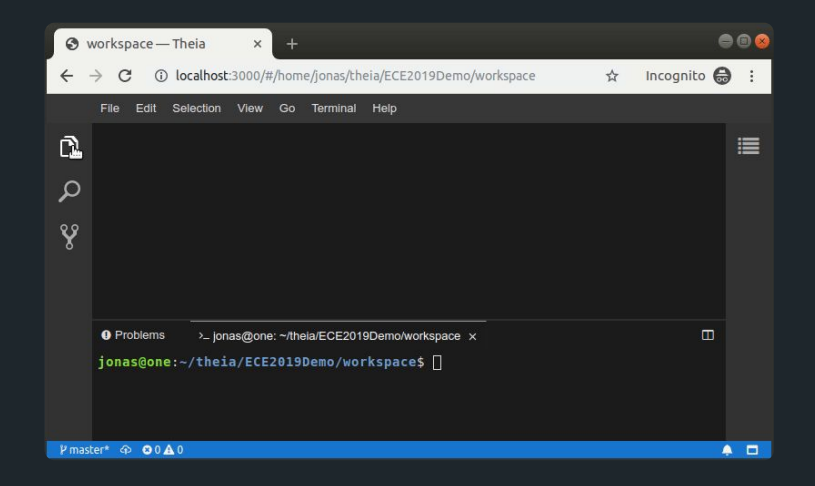

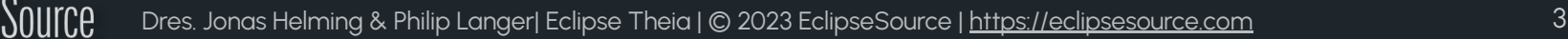

#### Eclipse Theia - Unique selling points

- Flexibility and Adaptability
	- Custom UI and branding
	- Add custom features, remove default features
- Based on modern web-technologies (e.g. React, NPM and LSP)
	- Reuses a lot of standard technologies
	- Simple onboarding for web developers
- Can be deployed as a desktop or browser application
- Supports VS Code extensions
- Open Source (EPL) and vendor neutral governance

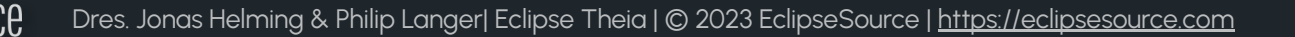

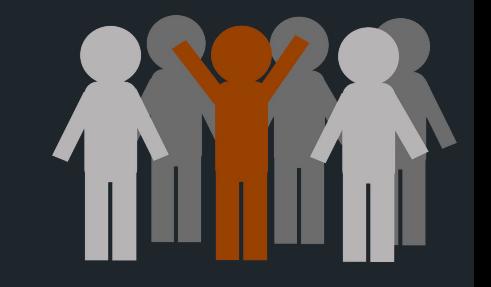

### Examples for Eclipse Theia platform features

- View Management & Custom Views
- Commands / Menus / Keybindings
- Preferences
- Theming
- File Explorer
- Toolbar

! EclipseSource

- Text / Code Editor
- Terminal
- Debugging
- Problems View
- Output View
- **● VS Code extensions!**
	- E.g. Git Support
	- And thousands more

#### Additional features from the rich ecosystem

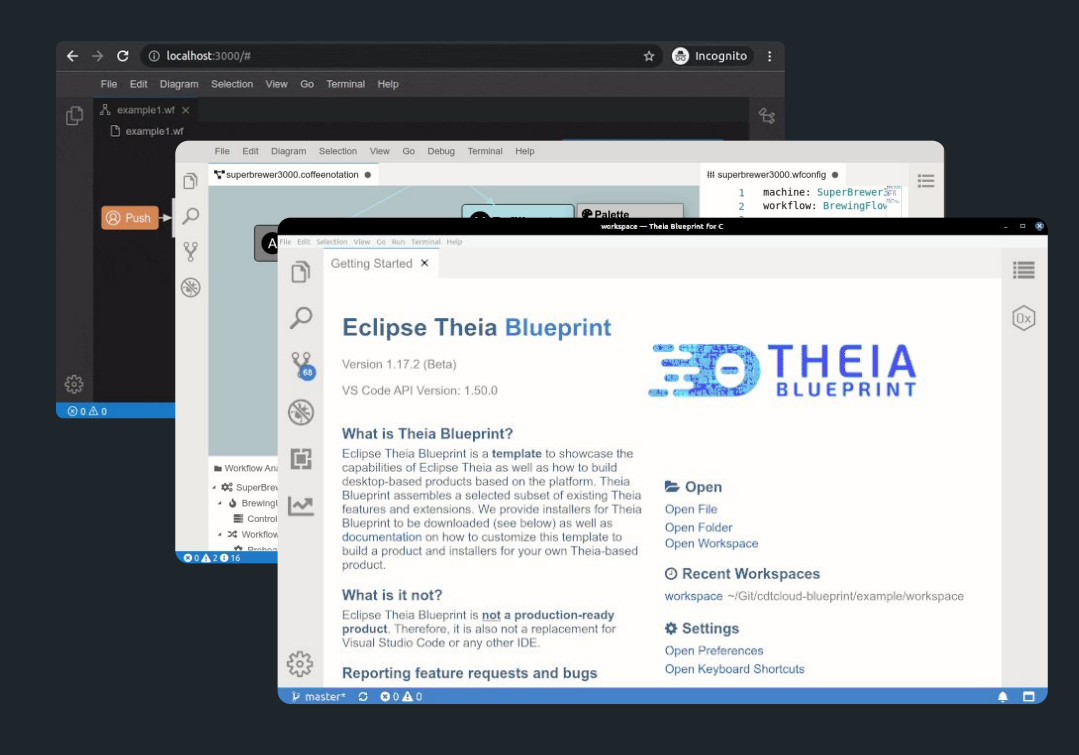

- CDT Cloud
	- C/C++ Tooling
- Eclipse GLSP
	- Diagram Editors
- EMF.cloud
	- Modeling Tools
	- Allows to reuse EMF
- Langium/Xtext
	- DSLs
- JSON Forms

● …

○ Form-based Views

#### Seamless integration into one custom tool

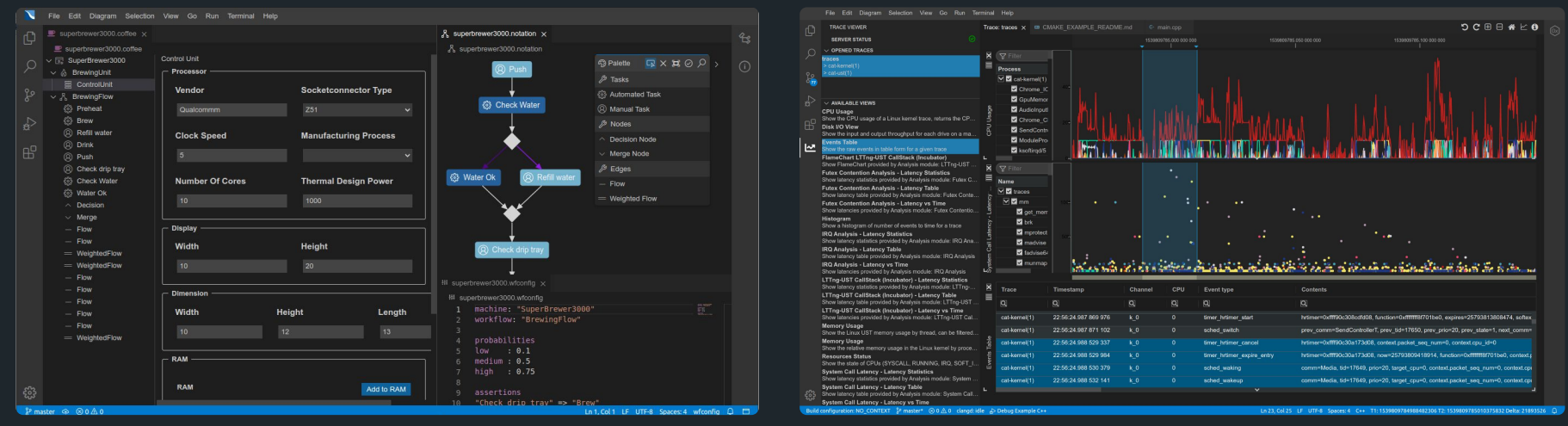

**[Coffee Editor](https://eclipsesource.com/blogs/2020/07/24/a-web-based-modeling-tool-based-on-eclipse-theia/) (JSON Forms, GLSP, Xtext, EMF) CDT Cloud Blueprint (Trace Compass, Clangd, GBD)**

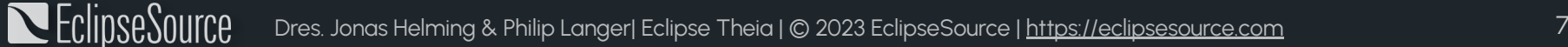

#### Open and vendor neutral

- Open source under the EPL 2.0 (allows commercial usage)
- Hosted at the Eclipse Foundation
	- Vendor-neutral governance
	- IP process for contributions and dependencies
- Driven by a diverse community of contributing companies

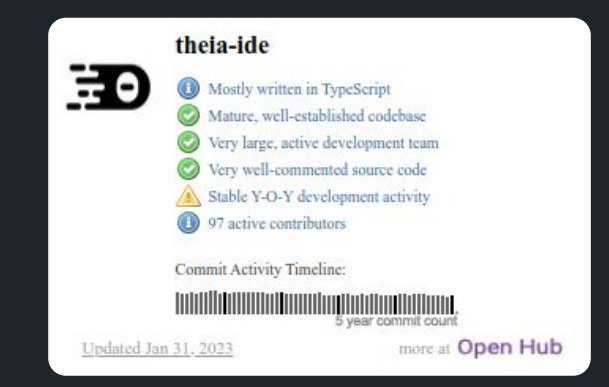

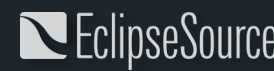

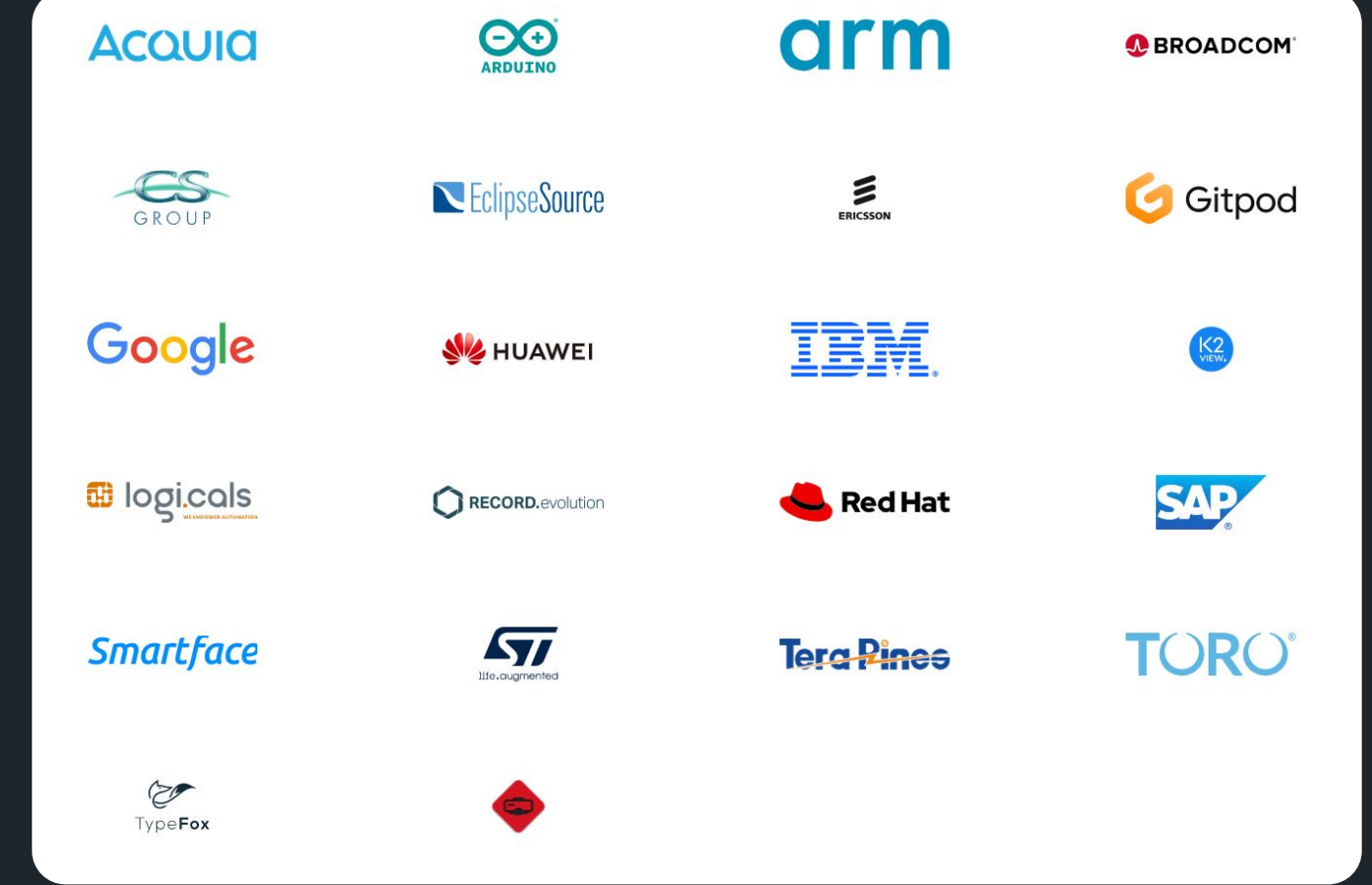

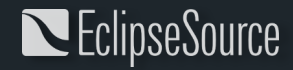

Dres. Jonas Helming & Philip Langer| Eclipse Theia | © 2023 EclipseSource | [https://eclipsesource.com](https://eclipsesource.com/munich) 9

### Some selected tools based on Theia

#### ● …

- [Google Cloud Shell](https://cloud.google.com/shell)
- **● [Mbed Studio](https://os.mbed.com/studio/)**
- [Keil Studio Cloud](https://www.keil.arm.com/)
- [Codeanywhere](https://codeanywhere.com/)
- [D-Wave Leap](https://www.dwavesys.com/solutions-and-products/cloud-platform/)

EclipseSource

- **● [Arduino IDE 2.x \(beta\)](https://blogs.eclipse.org/post/john-kellerman/theia-adopter-story-new-arduino-ide-20)**
- **● [Logi.cloud by logi.cals](https://blogs.eclipse.org/post/paul-buck/theia-adopter-story-logicloud-modern-engineering-platform-industrial-automation)**
- **● [Coffee Editor by EclipseSource](https://eclipsesource.com/blogs/2020/07/24/a-web-based-modeling-tool-based-on-eclipse-theia/)**
- [Eclipse Theia Blueprint](https://theia-ide.org/docs/blueprint_download)
- CDT Cloud Blueprint

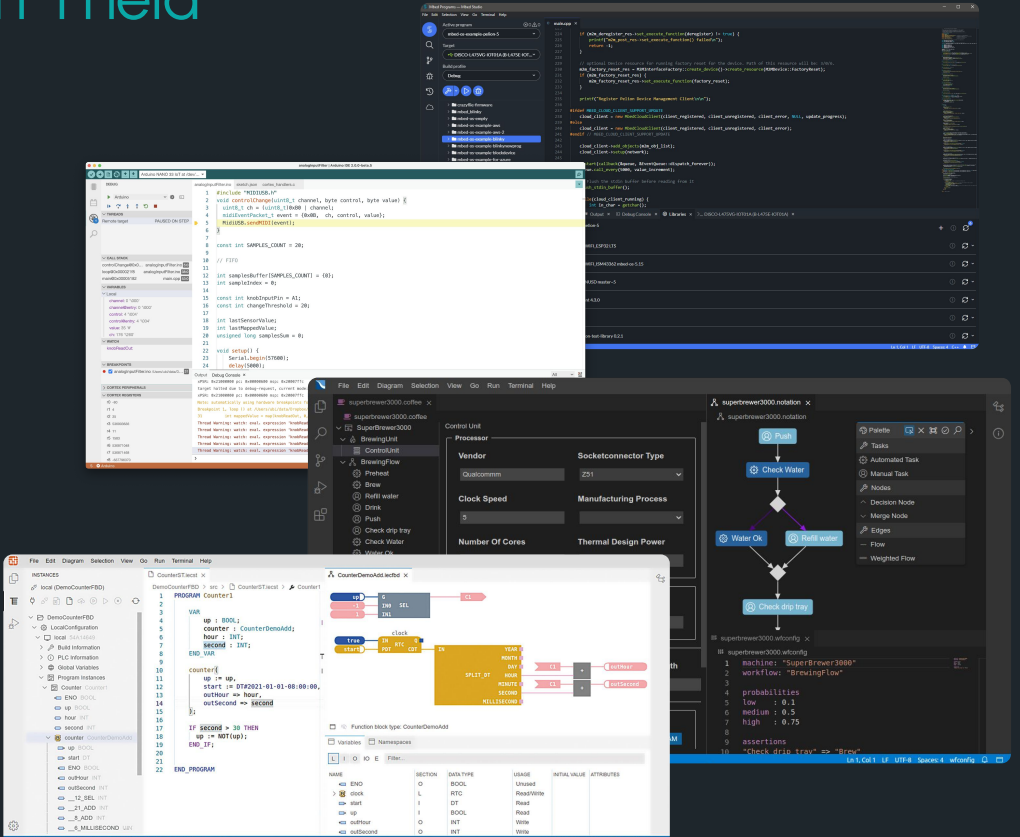

### Let's build a Streamlined SDV Engineering Tool

## integrating and showcasing the SDV WG components

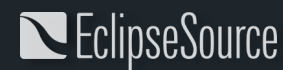

Dres. Jonas Helming & Philip Langer| Eclipse Theia | © 2023 EclipseSource | [https://eclipsesource.com](https://eclipsesource.com/munich) 11